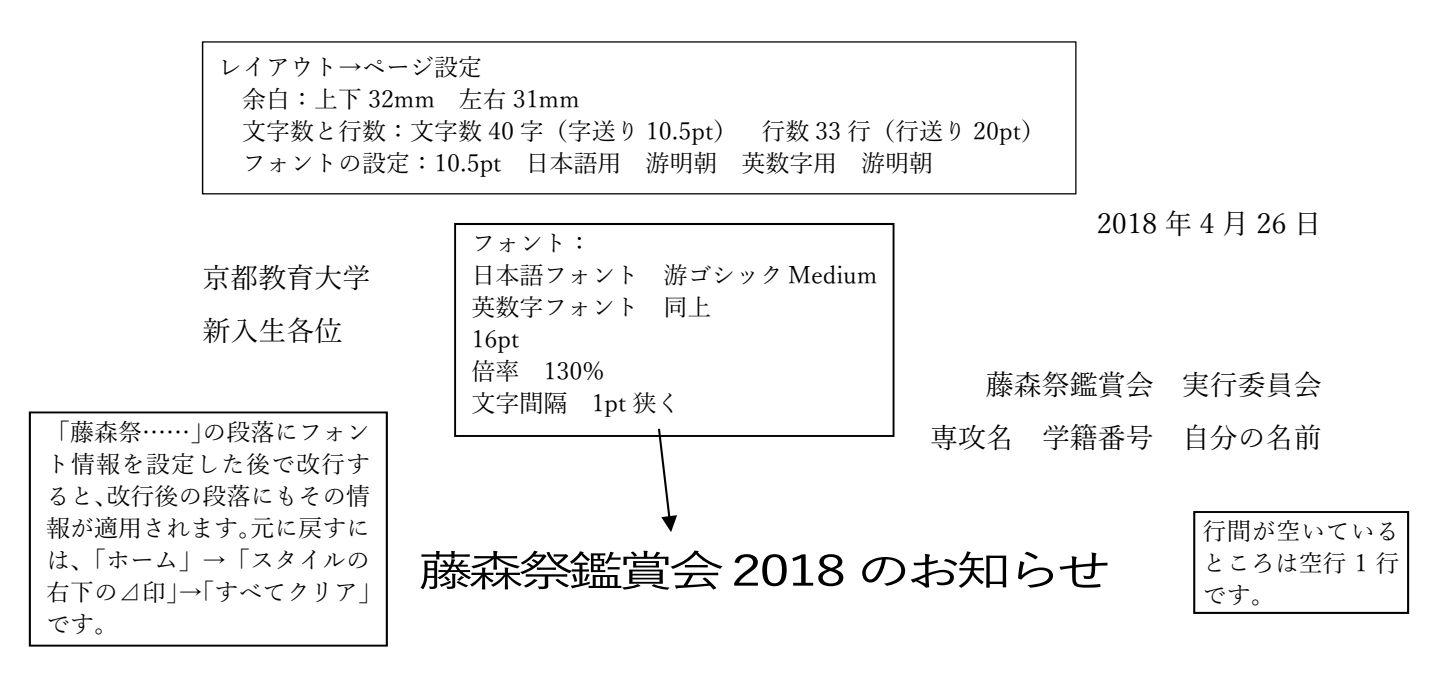

京都教育大学への入学おめでとうございます。入学して一ヶ月が経ち、大学周辺の十地 勘もだいぶ養われてきたことと思います。伏⾒には 3 つの⼤きなお祭りがあります。正⽉ の伏見稲荷大社、5月5日の藤森神社、10月上旬の御香宮のお祭りです。

**藤森神社のお祭り**では、おみこしが町を回り、片├ 民 が境内で行われます。知らない方 は、是非御参加下さい。 アンダーライン 游明朝 Demibold

なお、この文章は Word の練習用であり、実際には実施しませんので、ご注意下さい。

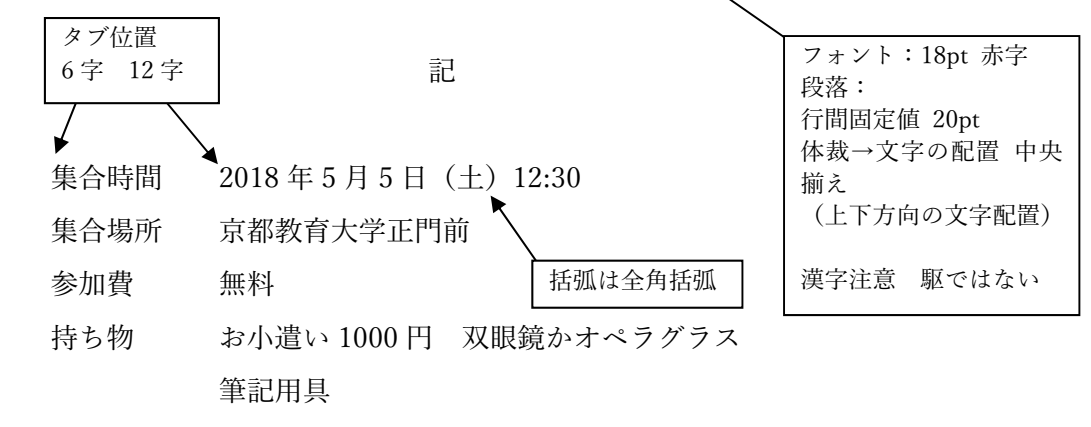

以上

課題 指示に従って、この用紙と同じ見栄えとなるよう、入力しなさい。 ただし枠で囲んだ部分は無視して良い。 数字は半⾓⽂字で⼊⼒するように。 提出方法 紙に打ち出して提出(白黒でよい) 提出期日 当日指示する 「伏見の 3 つの大きなお祭り」は担当者薮の個人的な見解です(薮は元地元民です)。